## **GUIDE COMPLET£MAC OS X LION**

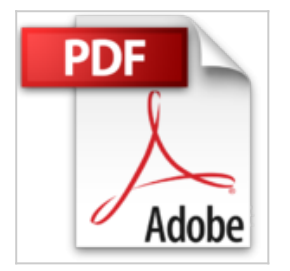

Jean-Sébastien Cherel

**上 Télécharger D** Lire En Ligne

**GUIDE COMPLET£MAC OS X LION** Jean-Sébastien Cherel

**[Download](http://bookspofr.club/fr/read.php?id=2822400326&src=fbs)** [GUIDE COMPLET£MAC OS X LION ...pdf](http://bookspofr.club/fr/read.php?id=2822400326&src=fbs)

**[Read Online](http://bookspofr.club/fr/read.php?id=2822400326&src=fbs)** [GUIDE COMPLET£MAC OS X LION ...pdf](http://bookspofr.club/fr/read.php?id=2822400326&src=fbs)

## **GUIDE COMPLET£MAC OS X LION**

Jean-Sébastien Cherel

**GUIDE COMPLET£MAC OS X LION** Jean-Sébastien Cherel

## **Téléchargez et lisez en ligne GUIDE COMPLET£MAC OS X LION Jean-Sébastien Cherel**

384 pages

Présentation de l'éditeur

"« Le Guide Complet : la meilleure façon de faire le tour du sujet ! » Le tour complet du sujet traité - Le premier branchement - Les ports de connexion - Le Bureau - Les préférences Système - Internet et Mail - TextEdit - Le Carnet d'adresses - Aperçu - iTunes - Les principaux utilitaires - Les raccourcis " Biographie de l'auteur

A l'issue d'une formation scientifique d'ingénieur, Jean-

Sébastien Cherel s'est tourné vers l'enseignement de

l'informatique et de la physique. Dès 1989, il achète

d'occasion un des tout premiers modèles de Mac. Passionné

par cette technologie, il a suivi l'évolution des Mac au fil des

années, se spécialisant notamment dans la vidéo numérique.

Download and Read Online GUIDE COMPLET£MAC OS X LION Jean-Sébastien Cherel #N31IKAEQD8Y

Lire GUIDE COMPLET£MAC OS X LION par Jean-Sébastien Cherel pour ebook en ligneGUIDE COMPLET£MAC OS X LION par Jean-Sébastien Cherel Téléchargement gratuit de PDF, livres audio, livres à lire, bons livres à lire, livres bon marché, bons livres, livres en ligne, livres en ligne, revues de livres epub, lecture de livres en ligne, livres à lire en ligne, bibliothèque en ligne, bons livres à lire, PDF Les meilleurs livres à lire, les meilleurs livres pour lire les livres GUIDE COMPLET£MAC OS X LION par Jean-Sébastien Cherel à lire en ligne.Online GUIDE COMPLET£MAC OS X LION par Jean-Sébastien Cherel ebook Téléchargement PDFGUIDE COMPLET£MAC OS X LION par Jean-Sébastien Cherel DocGUIDE COMPLET£MAC OS X LION par Jean-Sébastien Cherel MobipocketGUIDE COMPLET£MAC OS X LION par Jean-Sébastien Cherel EPub **N31IKAEQD8YN31IKAEQD8YN31IKAEQD8Y**